# **ПРОГРАММА ДЛЯ ЭВМ «УЛЬТРАЗВУКОВАЯ СИСТЕМА МОНИТОРИНГА КОРРОЗИИ»**

**Информация по установке программы для ЭВМ**

Листов: 3

## **1. ВВЕДЕНИЕ**

### 1.1. **Общие сведения и область применения**

Настоящий документ содержит информацию об установке ПЭВМ «Ультразвуковая система мониторинга коррозии».

Программа для ЭВМ «Ультразвуковая система мониторинга коррозии» состоит из набора сервисов (компонентов), реализованных на языке программирования С#.

### 1.2. **Термины, сокращения и определения**

Список терминов и сокращений, используемых в данном документе, приведен в [Таблица 1.](#page-1-0)

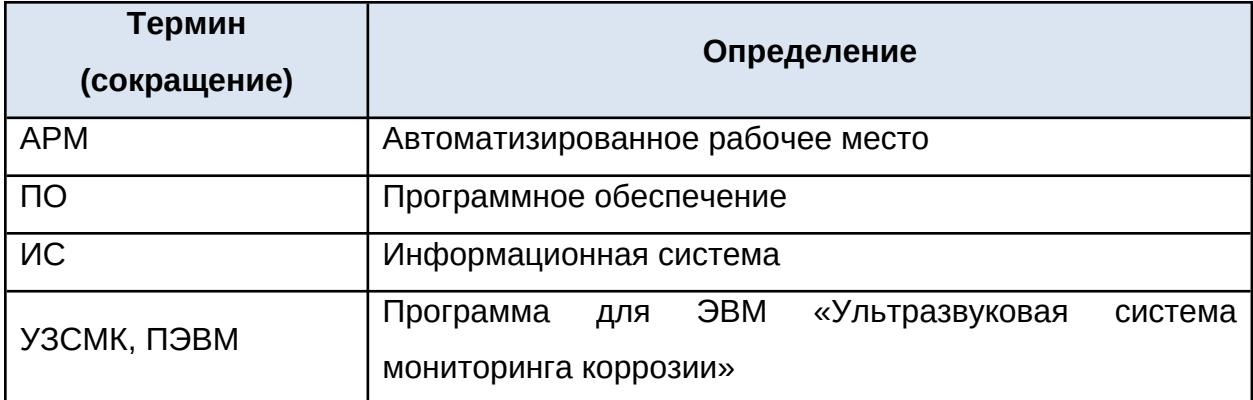

### <span id="page-1-0"></span>**Таблица 1** - Термины и обозначения

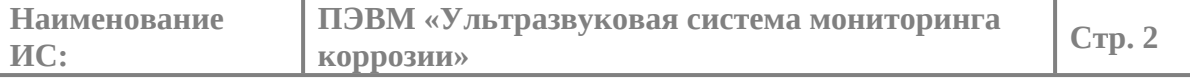

## **2. ИНФОРМАЦИЯ ОБ УСТАНОВКЕ ПЭВМ «УЗСМК»**

ПЭВМ имеет визуальный пользовательский WEB интерфейс на русском языке и предоставляется конечным пользователям (Заказчику) с установленным лицензионным ключом на компьютере Заказчика. Проверка наличия ключа в ПЭВМ «Ультразвуковая система мониторинга коррозии» и срока его действия производится автоматически путем выполнения запроса к серверу ООО «ИНЕКТИКА», расположенному в офисе компании.

Продажа неисключительных лицензий ПЭВМ «Ультразвуковая система мониторинга коррозии» осуществляется ООО «ИНЕКТИКА» по адресу: г. Москва, территория инновационного центра «Сколково», Большой бульвар, д. 42 стр. 1.

Для корректной работы ПЭВМ «Ультразвуковая система мониторинга коррозии » в инфраструктуре Заказчика, установка и настройка (пользовательская адаптация ПЭВМ «Ультразвуковая система мониторинга коррозии») производится силами специалистов ООО «ИНЕКТИКА».

Все поставляемые компоненты ПЭВМ «Ультразвуковая система мониторинга коррозии» представляют собой Docker-образы в виде файлов, готовых для загрузки командой docker load, и наборы требуемых для их работы переменных окружения.

Помимо поставляемых компонент, для работы системы дополнительно устанавливаются компоненты, свободно распространяемые на территории Российской Федерации.

#### 2.1. **Требования к аппаратному обеспечению**

Состав минимальных технических средств, используемых для установки ПЭВМ «УЗСМК», указан в [Таблица 2](#page-2-0).

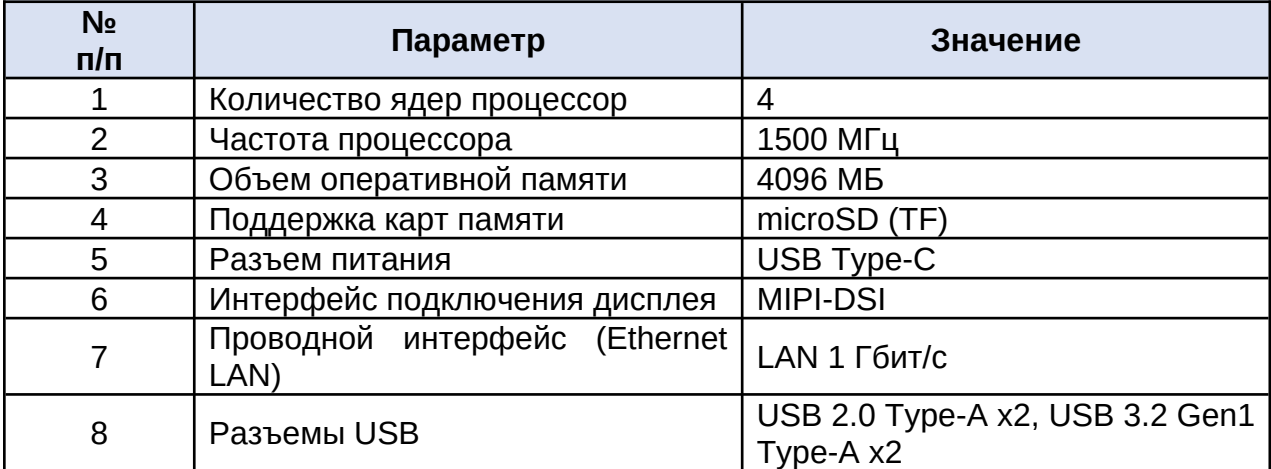

<span id="page-2-0"></span>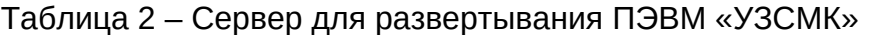